# **X** () Serve **UK Link Release 2 XRN4449 - PSR Requirements Customer Testing Approach**

## Introduction

- This following slides set out the approach and testing options for customers to assure the CDSP changes for XRN4449 – PSR Requirements - Priority Service Customer Data Requirements
- The aim is for Xoserve to walkthrough the testing options defined
- For Customers to agree the preferred option to support the testing of this change to allow the R2 project plan to be defined

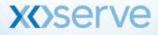

# **Aims and Objectives**

- The objective of the testing is to provide confidence to customers that the changes introduced by XRN4449 meet the requirements and function as per the agreed design
- The testing options will cover the input and output files to Shippers, iGTs and GTs (see appendix 2) and the below business processes:
  - Update Scenario (CNC/ CNR)
  - Re-confirmation scenario (CNF/CFR)
  - Confirmation scenario (CNF/CFR)

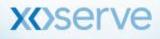

# **Testing Options**

- Option 1 Xoserve will share their testing evidence with the industry
- Option 2 A number of representative Customers (e.g. 2 GT, 2 iGT and 4 Shippers) participate in testing. Non participating customers will only see test evidence
- Option 3 All customers wishing to participate in testing can do so but will require controls around the number transactions and MPRNs to be tested. This will be to ensure all testing is completed within the defined testing window

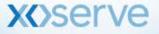

# **Testing Options**

| Option                                                                                                    | Benefit                                                                                                    | Risk                                                                                                    |
|----------------------------------------------------------------------------------------------------|----------------------------------------------------------------------------------------------------|----------------------------------------------------------------------------------------------------|
| <b>Option 1-</b> Xoserve complete<br>internal testing and share testing<br>evidence to customers                                                                           | Minimal Customer Impact                                                                                                    | <ul> <li>Customers will only receive copies of test<br/>evidence</li> <li>Customers will be unable to test their<br/>systems and business processes as no test<br/>files will be issued</li> </ul>  |
| <b>Option 2</b> - Xoserve work with a number of representative customers to complete testing and share test evidence with all customers when completed                     | <ul> <li>Only nominated customers will<br/>be able to test their systems and<br/>processes with test files</li> </ul>                                        | <ul> <li>Customers not participating will only see<br/>test evidence and will be unable to use test<br/>files to test their systems and business<br/>processes</li> </ul>                           |
| <b>Option 3 -</b> Testing is open to all customers to send and receive test files. This allows customers to process files in their own systems and test business processes | • All customers will be able to test<br>the functionality of their systems<br>as they will be able to send and<br>receive files (simulated file<br>delivery) | <ul> <li>Customers will need to plan their testing to<br/>align to the test window and sync their test<br/>plans to ensure successful completion of<br/>testing within the agreed window</li> </ul> |

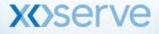

# **Appendix 1: Testing Options Detail**

- Option 1 Xoserve complete their internal testing and share the evidence will all customers once completed
  - Xoserve will share copies of their own testing evidence with the industry
- Benefits Testing will be completed with minimal customer impact
- Risks Customers will only receive test evidence and no test files will be issued for customers to test the functionality of their systems and business processes

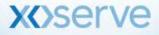

## **Testing Options continued**

- Option 2 Xoserve work with a number of representative organisations to complete testing and share the test evidence with the wider Industry once completed
  - A number of representative Customers (e.g. 2 GT, 2 iGT and 4 Shippers) participate in testing by sending in test files and assuring the evidence of the tests once the files are processed
  - The testing window will run for 2 weeks from the 21<sup>st</sup> May 1<sup>st</sup> June 2108 with 1 week of contingency from 4th to 8<sup>th</sup> June 2018. This test window will be for XRN4449 and is subject to the successful completion of R2 UAT.
  - Xoserve will verify test files two weeks before this testing phase commences
  - The assured evidence (with all sensitive data masked) will be shared with all customers
  - Details of the files processing dates within the test window will be confirmed prior to the start of testing. This is to ensure that all required tests can be completed in the agreed test window.
  - All input/outputs files will be issued and shared via password protected email. The IX file transfer mechanism will not be used
  - Xoserve will contact all customers in March 18 to confirm their nominated representative
- Benefits Customers participating will be able to test as they will receive files. Non participants will be able to view the evidence of completed tests
- Risks Non participants won't be able to test their system functionality because the data in the test files will
  not be part of their portfolio and they will only see the test evidence and not receive test files

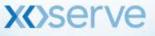

## **Testing Options continued**

- Option 3 Testing is open to all Industry participants to send and receive test files and process them in their own systems
   Details are the same as Option 2 except the following:
  - All customers can participate in testing with controls around the number transactions and MPRNs to be tested
  - Xoserve will contact all customers in March 18 to confirm their testing participation
- Benefits Customers will be able to test the functionality of their systems as they will be able to send and receive files and process them in their systems to test business processes
- Risks Customers will have to plan their testing to align to the test plan defined, test plans should be synced to ensure they are able to complete their testing in this window

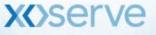

# **Appendix 2 - Impacted File Formats**

#### **Shipper Files**

- CNF Confirmation Requests File
- CNC Customer Amendment Request File
- CFR Confirm Response File
- CNR Customer Amendment Response File
- \*CRS Shared Supply Meter Point Confirmation Response Template

#### iGT Files

- IDL iGT Daily Delta File
- IQL iGT Quarterly Load File

#### **GT Files**

- EDL EDL Daily Load
- EQL EQL Quarterly Load
- EWS EWS file to EMWS

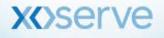